## Read Doc

## QUICKBOOKS 2014 ALL-IN-ONE FOR DUMMIES

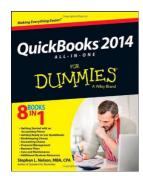

Download PDF QuickBooks 2014 All-in-one for Dummies

- Authored by Stephen L. Nelson
- Released at -

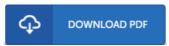

Filesize: 7.81 MB

To open the book, you will require Adobe Reader software program. You can download the installer and instructions free from the Adobe Web site if you do not have Adobe Reader already installed on your computer. You could download and save it in your laptop or computer for afterwards examine. You should follow the download link above to download the file.

## Reviews

I just started looking over this ebook. It is actually rally fascinating throgh reading period of time. You wont really feel monotony at anytime of your time (that's what catalogues are for about when you request me).

-- Miss Naomie Kohler PhD

It in a of my personal favorite pdf. Of course, it really is play, nevertheless an amazing and interesting literature. It is extremely difficult to leave it before concluding, once you begin to read the book.

-- Nicholas Ratke

Unquestionably, this is the greatest operate by any article writer I could comprehended everything out of this written e ebook. Your way of life span will be transform as soon as you total reading this book.

-- Andy Erdman